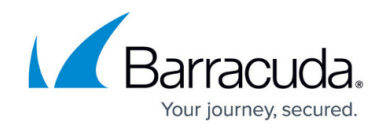

# **Service Group**

<https://campus.barracuda.com/doc/45024927/>

A service group is a container with multiple services. You can use service groups for grouping services. For example, all HTTP services can be within a service group.

## **Creating a Service Group**

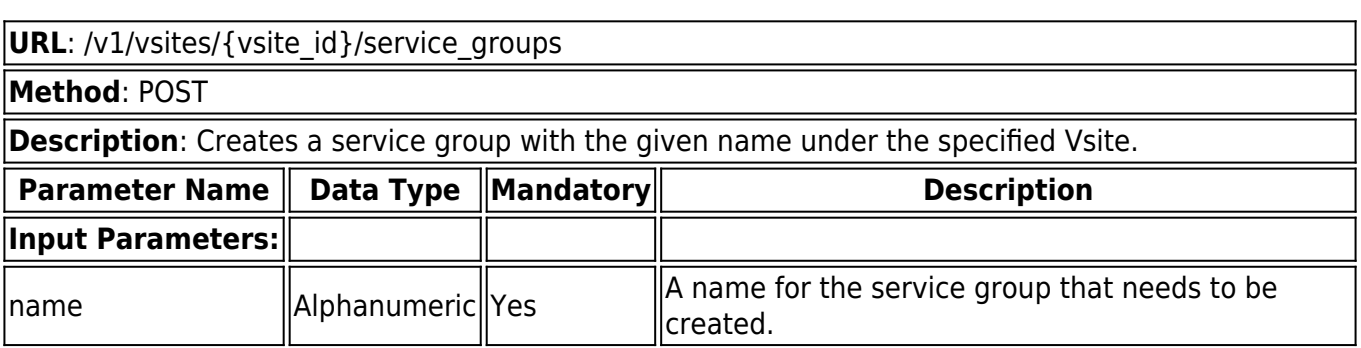

#### **Example:**

### **Request :**

curl http://192.168.0.1:8000/restapi/v1/vsites/default/service\_groups -u 'eyJldCI6IjEzODXNlciI6ImFkbWluIn0=\n:' -X POST -H Content-Type:application/json -d '{"name":"demo\_service\_gp"}'

### **Response:**

{"id":"demo\_service\_gp","token":"eyJldCI6IjEzODM1YmE4IiwidXNlciI6ImFkbWluIn0=\n"}

## **Retrieving Service Groups**

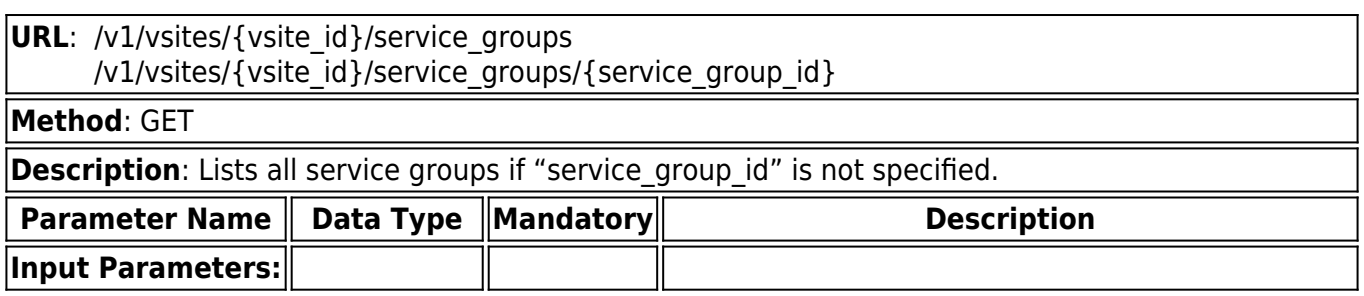

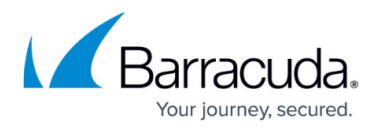

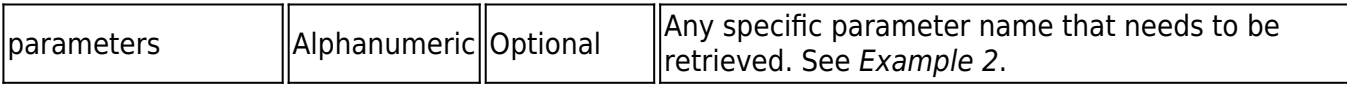

#### **Example1:**

#### **Request:**

curl http://192.168.0.1:8000/restapi/v1/vsites/default/service\_groups/demo\_service\_gp -u 'eyJldCI6IjEzM2I1NTAxIlciI6ImFkbWluIn0=\n:' -X GET

#### **Response:**

{"name":"demo\_service\_gp","id":"demo\_service\_gp","token":"eyJldCkbWluIn0=\n","virtual\_servi ces":[]}

#### **Example 2:**

#### **Request:**

```
curl http://192.168.0.1:8000/restapi/v1/vsites/default/service_groups/demo_service_gp -u
'eyJldCI6IjE1ZGZlZTIwIiNlciI6ImFkbWluIn0=\n:' -X GET -G -d parameters=name
```
#### **Response:**

{"name":"demo\_service\_gp","id":"demo\_service\_gp","token":"eyJldCI6IjE1MDQzMjFkbWluIn0=\n "}

### **Updating a Service Group**

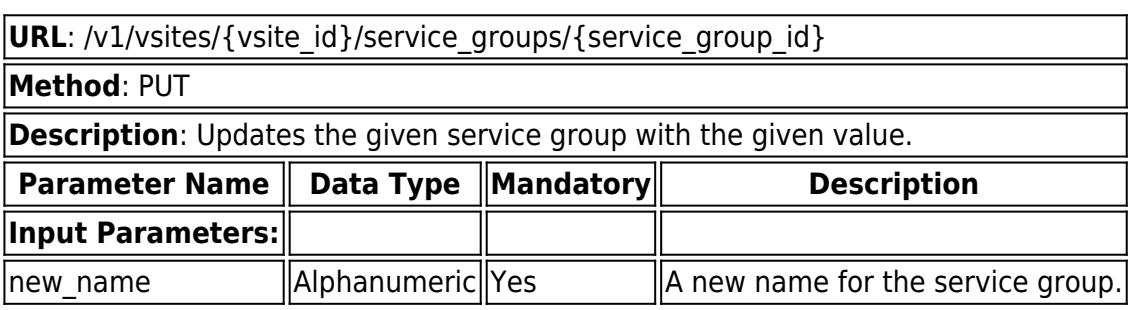

#### **Example:**

**Request:**

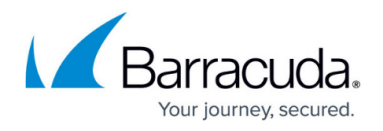

curl http://192.168.0.1:8000/restapi/v1/vsites/default/service\_groups/demo\_service\_gp -u 'eyJldCIM2I1NTAxIiwidXNlciI6ImFkbWluIn0=\n:' -X PUT -H Content-Type:application/json -d '{"new\_name":"new\_service\_gp"}'

#### **Response:**

{"id":"demo\_service\_gp","token":"eyJldCI6IjNTk1N2VmIiwidXNlciI6ImFkbWluIn0=\n"}

### **Deleting a Service Group**

**URL**: /v1/vsites/{vsite\_id}/service\_groups/{service\_group\_id}

**Method**: DELETE

**Description**: Deletes the given service group.

#### **Example:**

#### **Request:**

curl http://192.168.0.1:8000/restapi/v1/vsites/default/service\_groups/new\_service\_gp -u 'eyJldCIM2I1NTAxIiwidXNlciI6ImFkbWluIn0=\n:' -X DELETE

### **Response:**

{"msg":"Successfully deleted","token":"eyJldYzNiNDk0IiwidXNlciI6ImFkbWluIn0=\n"}

# Barracuda Web Application Firewall

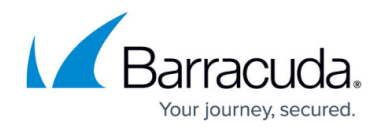

© Barracuda Networks Inc., 2024 The information contained within this document is confidential and proprietary to Barracuda Networks Inc. No portion of this document may be copied, distributed, publicized or used for other than internal documentary purposes without the written consent of an official representative of Barracuda Networks Inc. All specifications are subject to change without notice. Barracuda Networks Inc. assumes no responsibility for any inaccuracies in this document. Barracuda Networks Inc. reserves the right to change, modify, transfer, or otherwise revise this publication without notice.